## **Add new HTTP listener**

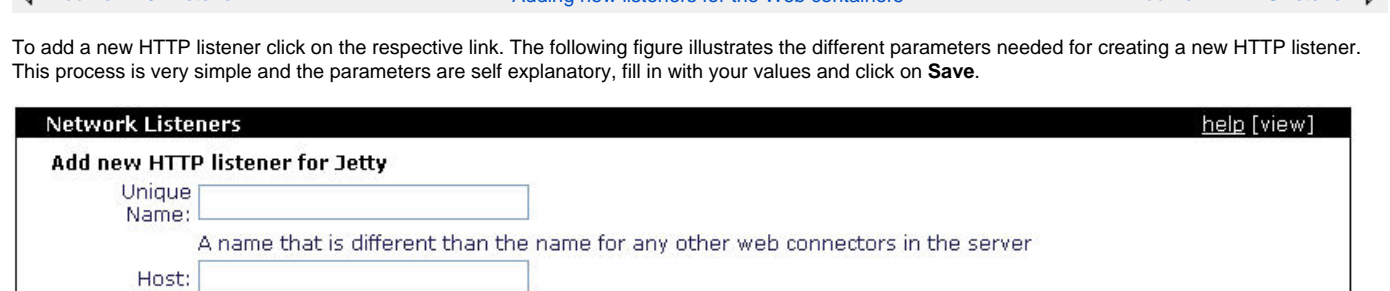

The minimum number of threads this connector should use to handle incoming requests

The maximum number of threads this connector should use to handle incoming requests

The host name or IP to bind to. The normal values are 0.0.0.0 (all interfaces) or 1oca1host (local connections

 $\Diamond$  [Add new AJP listener](https://cwiki.apache.org/confluence/display/GMOxDOC20/Add+new+AJP+listener) [Adding new listeners for the Web containers](https://cwiki.apache.org/confluence/display/GMOxDOC20/Adding+new+listeners+for+the+Web+containers) [Add new HTTPS listener](https://cwiki.apache.org/confluence/display/GMOxDOC20/Add+new+HTTPS+listener)  $\Diamond$ 

only)

 $[$  Save

The network port to bind to.

Port:

Min Threads: 10

Max Threads: 50

List connectors